### CS 179: GPU Programming

Lecture 10

# Topics

• Non-numerical algorithms

– Parallel breadth-first search (BFS)

• Texture memory

• GPUs – good for many numerical calculations…

• What about "non-numerical" problems?

## Graph Algorithms

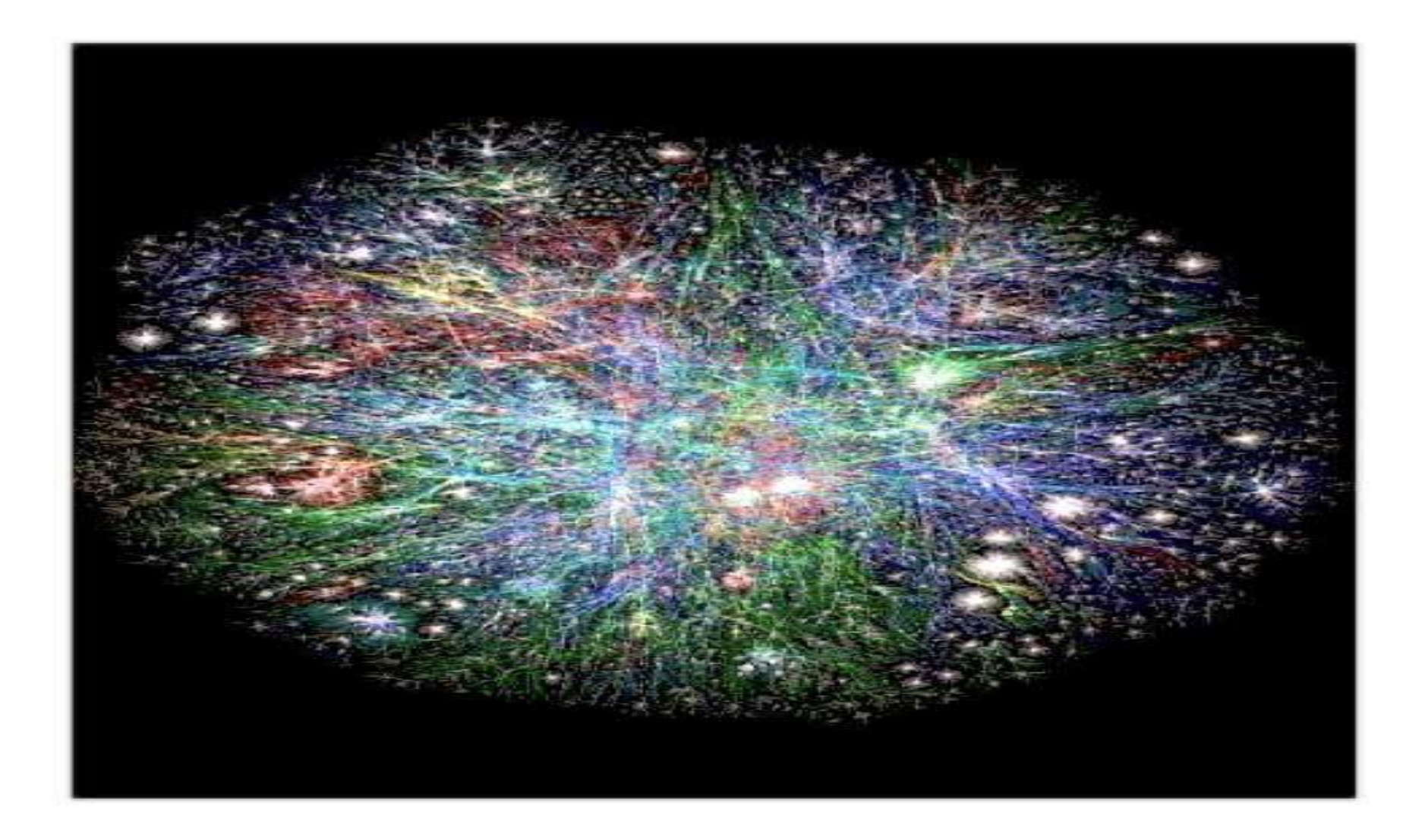

# Graph Algorithms

- Graph G(V, E) consists of:
	- Vertices
	- Edges (defined by pairs of vertices)
- Complex data structures!
	- How to store?
	- How to work around?

• Are graph algorithms parallelizable?

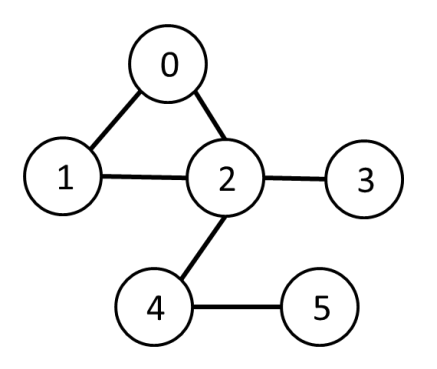

- Given source vertex S:
	- Find min. #edges to reach every vertex from S

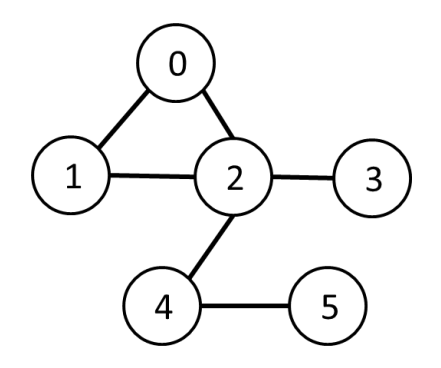

- Given source vertex S:
	- Find min. #edges to reach every vertex from S
	- (Assume source is vertex 0)

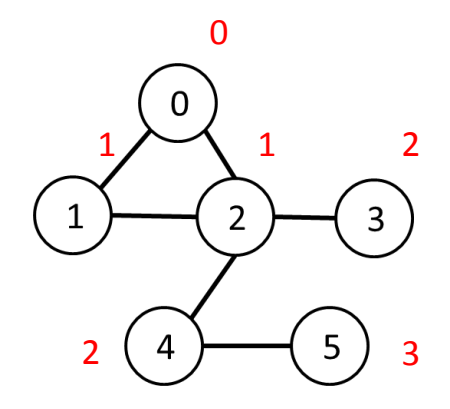

- Given source vertex S:
	- Find min. #edges to reach every vertex from S
	- (Assume source is vertex 0)
- Sequential pseudocode:

```
let Q be a queue
 Q.enqueue(source)
 label source as discovered
source.value \leq 0 while Q is not empty
   v \leftarrow 0. dequeue()
   for all edges from v to w in G.adjacentEdges(v):
        if w is not labeled as discovered
             Q.enqueue(w)
            label w as discovered, w.value \leftarrow v.value + 1
```
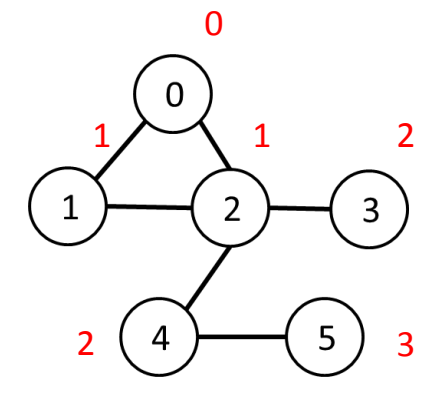

- Given source vertex S:
	- Find min. #edges to reach every vertex from S
	- (Assume source is vertex 0)
- Sequential pseudocode:

```
let Q be a queue
 Q.enqueue(source)
 label source as discovered
source.value \leq 0 while Q is not empty
   v \leftarrow 0. dequeue()
   for all edges from v to w in G.adjacentEdges(v):
        if w is not labeled as discovered
             Q.enqueue(w)
            label w as discovered, w.value \leftarrow v.value + 1
```
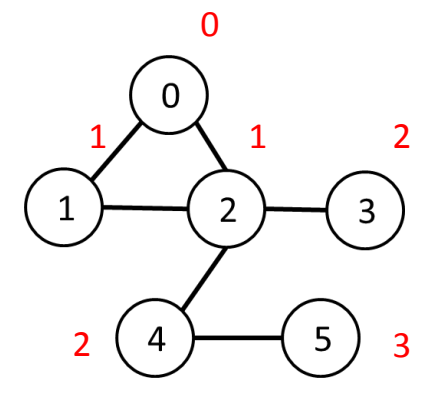

Runtime:  $O(|V| + |E|)$ 

# Representing Graphs

- "Adjacency matrix"
	- $A: |V| \times |V|$  matrix:

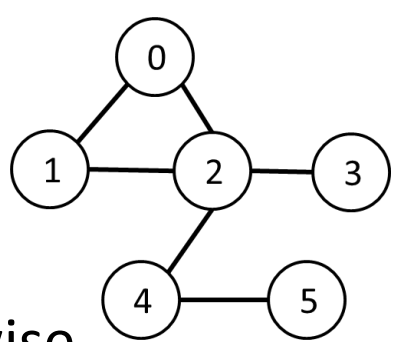

- $A_{ii} = 1$  if vertices i,j are adjacent, 0 otherwise
- $-$  O(V<sup>2</sup>) space
- "Adjacency list"
	- Adjacent vertices noted for each vertex
	- $O(V + E)$  space

# Representing Graphs

- "Adjacency matrix"
	- A: |V| x |V| matrix:

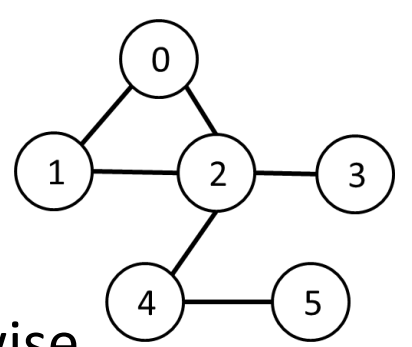

- $A_{ii} = 1$  if vertices i,j are adjacent, 0 otherwise
- $O(V^2)$  space  $\le$  hard to fit, more copy overhead
- "Adjacency list"
	- Adjacent vertices noted for each vertex
	- $O(V + E)$  space  $\leq$  easy to fit, less copy overhead

# Representing Graphs

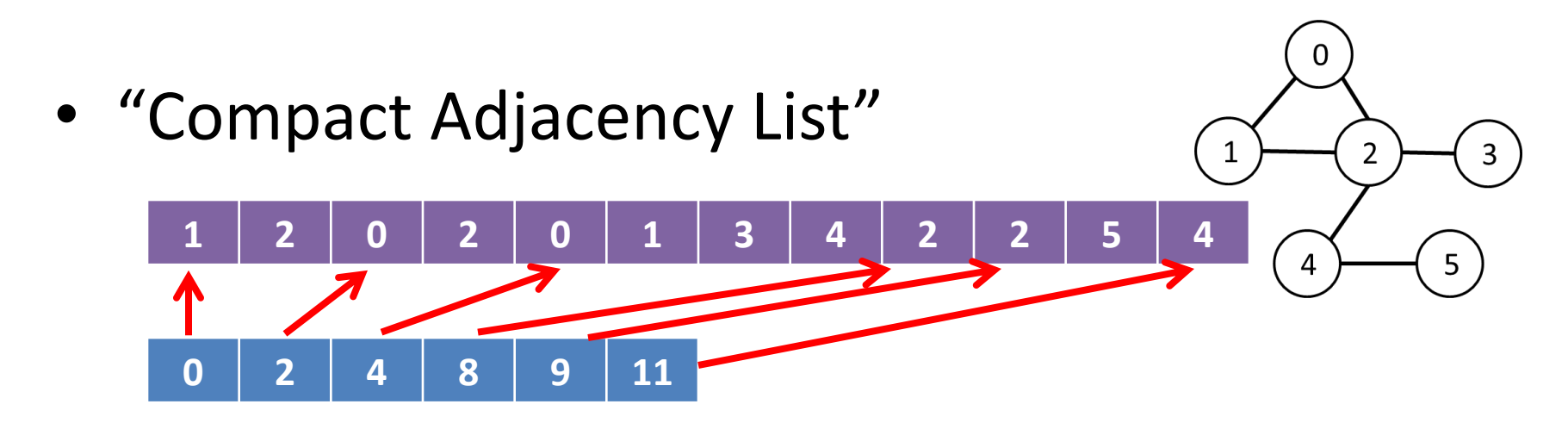

Vertex: 0 1 2 3 4 5

- Array E<sub>a</sub>: Adjacent vertices to vertex 0, then vertex 1, then  $\dots$  size:  $O(E)$ 

 $-$  Array V<sub>a</sub>: Delimiters for E<sub>a</sub>

size: O(V)

- Given source vertex S:
	- Find min. #edges to reach every vertex from S
	- (Assume source is vertex 0)
- Sequential pseudocode:

```
let Q be a queue
 Q.enqueue(source)
 label source as discovered
source.value \leq 0 while Q is not empty
   v \leftarrow 0. dequeue()
   for all edges from v to w in G.adjacentEdges(v):
        if w is not labeled as discovered
             Q.enqueue(w)
            label w as discovered, w.value \leftarrow v.value + 1
```
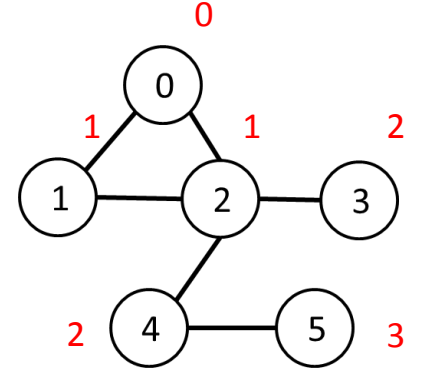

How to "parallelize" when there's a queue?

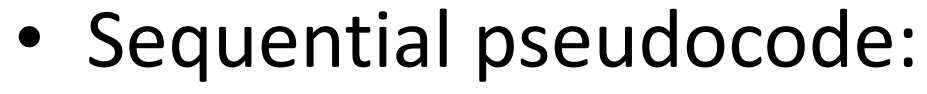

let Q be a queue Q.enqueue(source) label source as discovered source.value <- 0

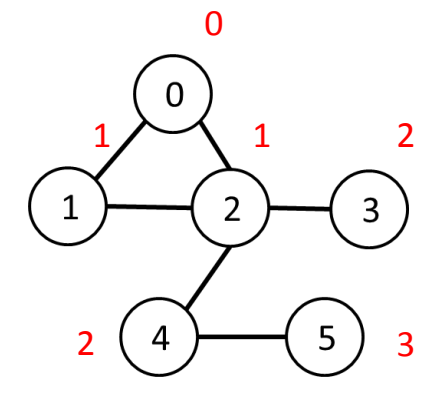

```
 while Q is not empty
   v \leftarrow 0. dequeue()
   for all edges from v to w in G.adjacentEdges(v):
         if w is not labeled as discovered
             Q.enqueue(w)
            label w as discovered, w.value \leftarrow v.value + 1
```
• Why do we use a queue?

### BFS Order

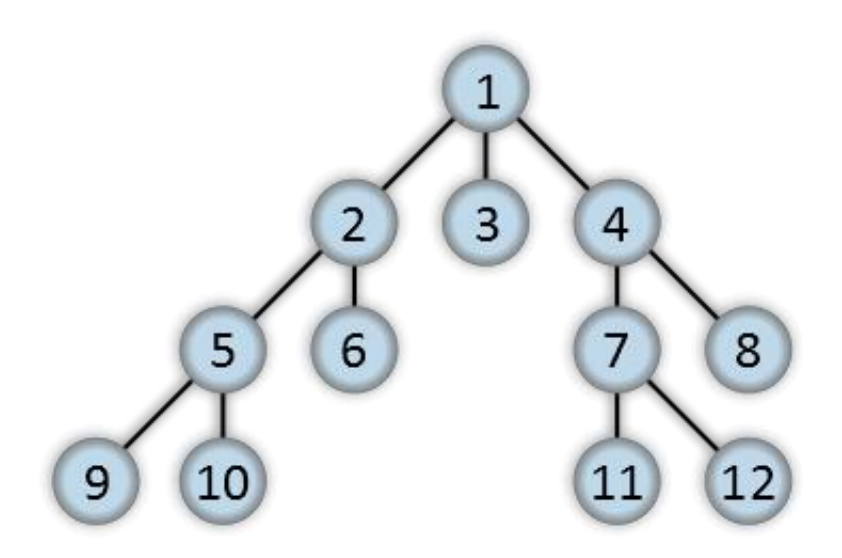

Here, vertex #s are possible BFS order

"Breadth-first-tree" by Alexander Drichel - Own work. Licensed under CC BY 3.0 via Wikimedia Commons http://commons.wikimedia.org/wiki/File:Breadth-firsttree.svg#/media/File:Breadth-first-tree.svg

### BFS Order

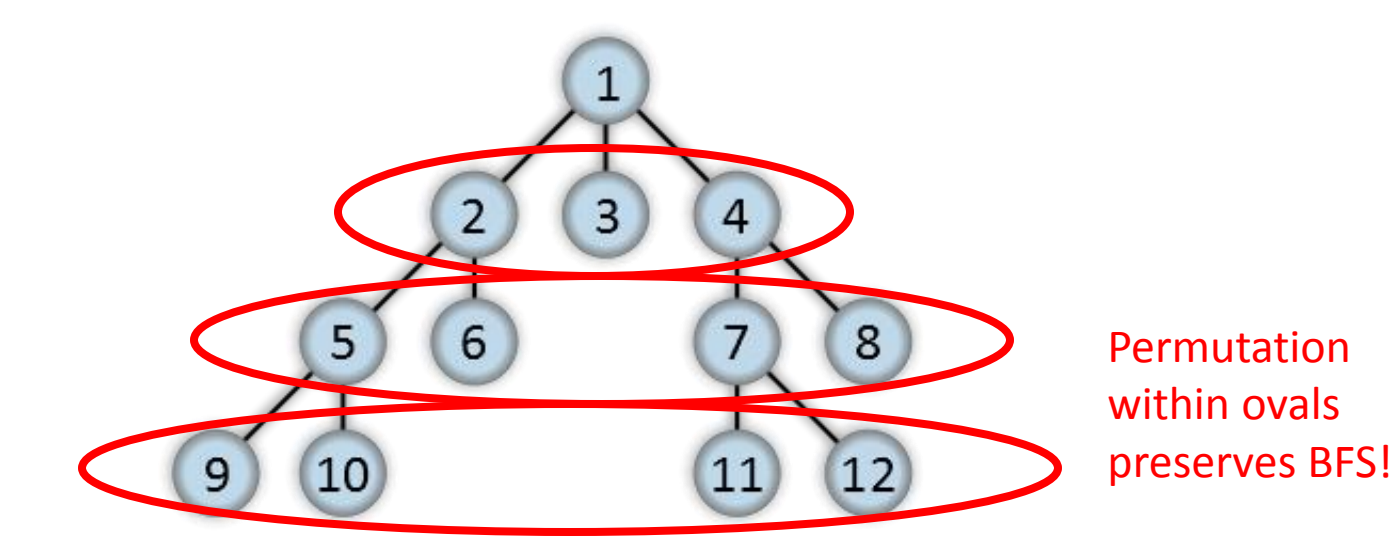

"Breadth-first-tree" by Alexander Drichel - Own work. Licensed under CC BY 3.0 via Wikimedia Commons http://commons.wikimedia.org/wiki/File:Breadth-firsttree.svg#/media/File:Breadth-first-tree.svg

#### BFS Order

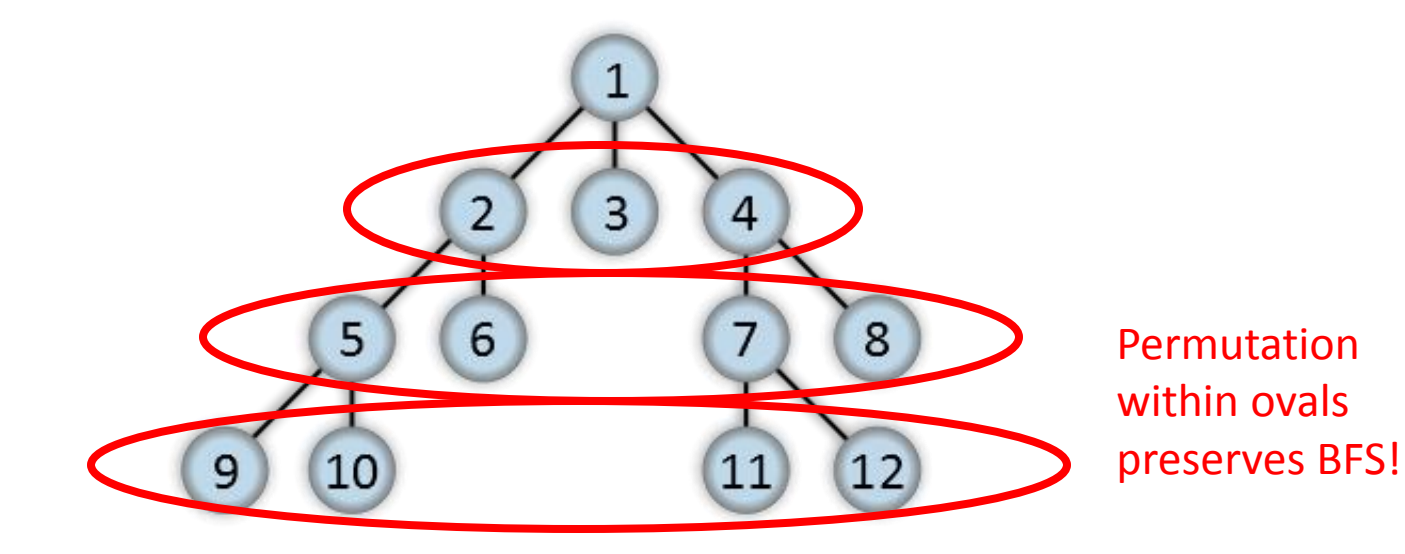

• Queue replaceable if layers preserved!

"Breadth-first-tree" by Alexander Drichel - Own work. Licensed under CC BY 3.0 via Wikimedia Commons http://commons.wikimedia.org/wiki/File:Breadth-firsttree.svg#/media/File:Breadth-first-tree.svg

- Construct arrays of size |V|:
	- "Frontier" (denote F):
		- Boolean array indicating vertices "to be visited" (at beginning of iteration)
	- "Visited" (denote X):
		- Boolean array indicating already-visited vertices
	- "Cost" (denote C):
		- Integer array indicating #edges to reach each vertex

• Goal: Populate C

#### • New sequential pseudocode:

```
Input: Va, Ea, source (graph in "compact adjacency list" format)
 Create frontier (F), visited array (X), cost array (C)
F \leftarrow (all false)
x \leftarrow (all false)
C \leftarrow (all infinity)
 F[source] <- true
 C[source] <- 0
 while F is not all false:
   for 0 \leq i \leq |Va|:
       if F[i] is true:
          F[i] <- false
          X[i] <- true
           for all neighbors j of i:
              if X[j] is false:
                C[i] <- C[i] + 1
                F[i] <- true
```
#### • New sequential pseudocode:

```
Input: Va, Ea, source (graph in "compact adjacency list" format)
 Create frontier (F), visited array (X), cost array (C)
F \leftarrow (all false)
x \leftarrow (all false)
C \leftarrow (all infinity)
 F[source] <- true
 C[source] <- 0
 while F is not all false:
   for 0 \leq i \leq |Va|:
       if F[i] is true:
          F[i] <- false
          X[i] <- true
          for Ea[Va[i]] \leq i < Ea[Va[i+1]]:
              if X[j] is false:
                C[i] <- C[i] + 1
                F[i] <- true
```
#### • New sequential pseudocode:

```
Input: Va, Ea, source (graph in "compact adjacency list" format)
 Create frontier (F), visited array (X), cost array (C)
F \leftarrow (all false)
x \leftarrow (all false)
C \leftarrow (all infinity)
 F[source] <- true
 C[source] <- 0
 while F is not all false:
   for 0 \leq i \leq |\mathsf{Val}|:
       if F[i] is true:
          F[i] <- false
          X[i] <- true
          for Ea[Va[i]] \leq i < Ea[Va[i+1]]:
              if X[j] is false:
                 C[i] <- C[i] + 1
                 F[i] <- true
                                              Parallelizable!
```
## GPU-accelerated BFS

#### • CPU-side pseudocode:

Input: Va, Ea, source (graph in "compact adjacency list" format) Create frontier (F), visited array (X), cost array (C)  $F \leftarrow$  (all false)  $x \leftarrow$  (all false)  $C \leftarrow$  (all infinity)

```
 F[source] <- true
 C[source] <- 0
 while F is not all false:
    call GPU kernel( F, X, C, Va, Ea )
```
Can represent boolean values as integers

#### • GPU-side kernel pseudocode:

if F[threadId] is true:

 F[threadId] <- false X[threadId] <- true for Ea[Va[threadId]]  $\leq$  j < Ea[Va[threadId + 1]]: if X[j] is false:  $C[i]$  <-  $C[threadId] + 1$  $F[i]$   $\leftarrow$  true

## GPU-accelerated BFS

#### • CPU-side pseudocode:

Input: Va, Ea, source (graph in "compact adjacency list" format) Create frontier (F), visited array (X), cost array (C)  $F \leftarrow$  (all false)  $x \leftarrow$  (all false)  $C \leftarrow$  (all infinity)

```
 F[source] <- true
 C[source] <- 0
 while F is not all false:
    call GPU kernel( F, X, C, Va, Ea )
```
Can represent boolean values as integers

#### • GPU-side kernel pseudocode:

 if F[threadId] is true: F[threadId] <- false X[threadId] <- true for Ea[Va[threadId]]  $\leq$  j < Ea[Va[threadId + 1]]: if X[j] is false:  $C[i] \leftarrow C[threadId] + D$  $F[T]$   $\leq$  true Unsafe operation?

## GPU-accelerated BFS

#### • CPU-side pseudocode:

Input: Va, Ea, source (graph in "compact adjacency list" format) Create frontier (F), visited array (X), cost array (C)  $F \leftarrow$  (all false)  $x \leftarrow$  (all false)  $C \leftarrow$  (all infinity)

```
 F[source] <- true
 C[source] <- 0
 while F is not all false:
    call GPU kernel( F, X, C, Va, Ea )
```
Can represent boolean values as integers

#### • GPU-side kernel pseudocode:

if F[threadId] is true:

 F[threadId] <- false X[threadId] <- true for Ea[Va[threadId]]  $\leq$  j < Ea[Va[threadId + 1]]: if X[j] is false:  $C[i] \leftarrow C[threadId] + D$  F[j] <- true Safe! No ambiguity!

# Summary

• Tricky algorithms need drastic measures!

- Resources
	- "Accelerating Large Graph Algorithms on the GPU Using CUDA" (Harish, Narayanan)

#### Texture Memory

# "Ordinary" Memory Hierarchy

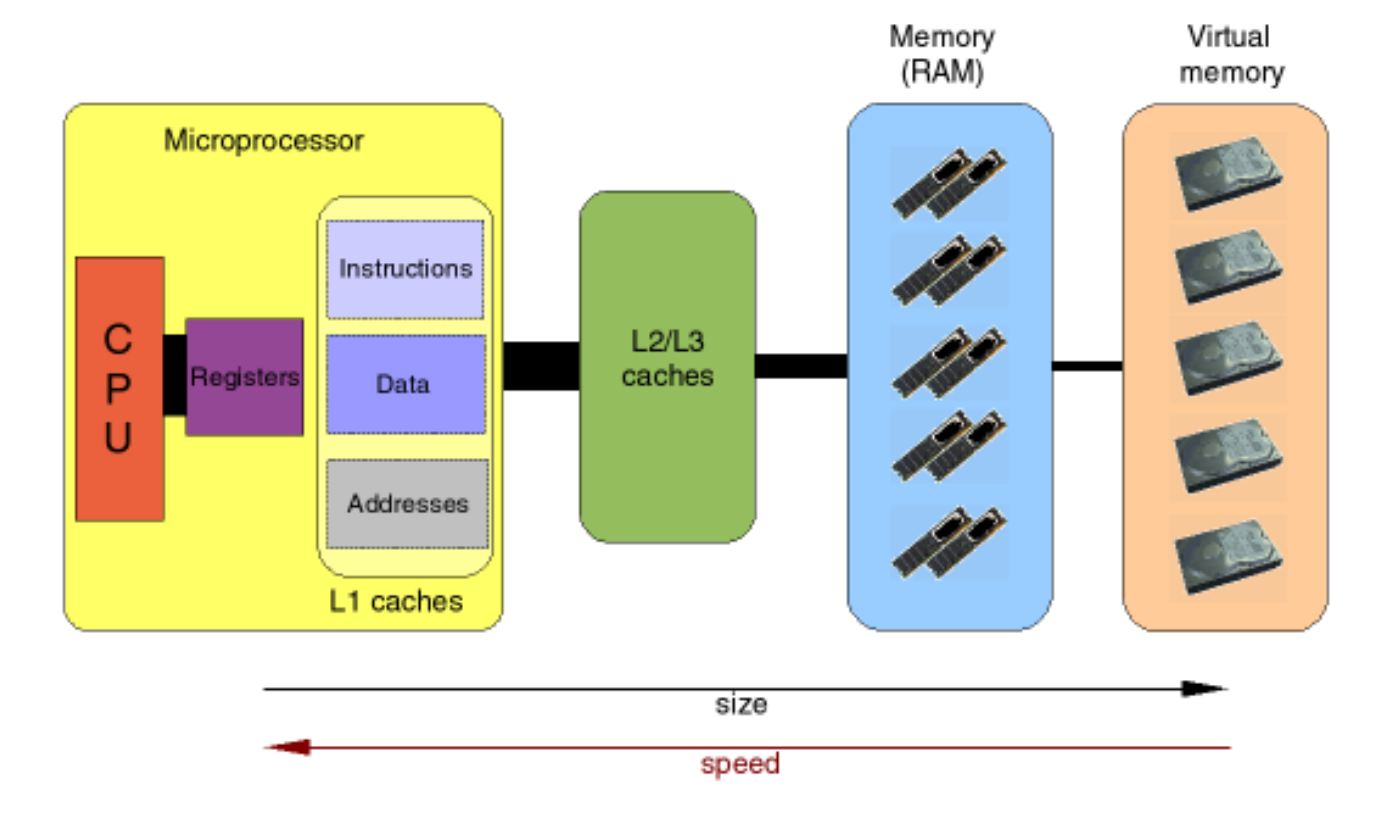

http://www.imm.dtu.dk/~beda/SciComp/caches.png

# GPU Memory

- Lots of types!
	- Global memory
	- Shared memory
	- Constant memory

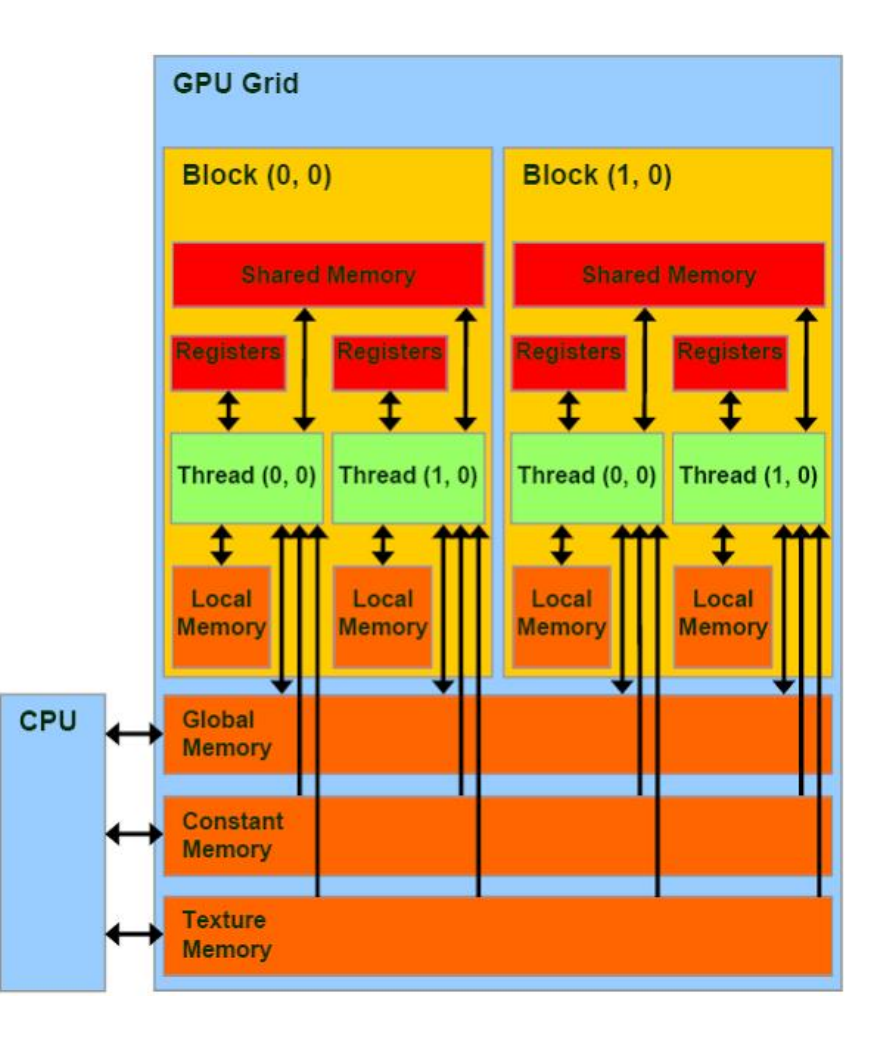

# GPU Memory

- Lots of types!
	- Global memory
	- Shared memory
	- Constant memory
- Must keep in mind:
	- Coalesced access
	- Divergence
	- Bank conflicts
	- Random serialized access

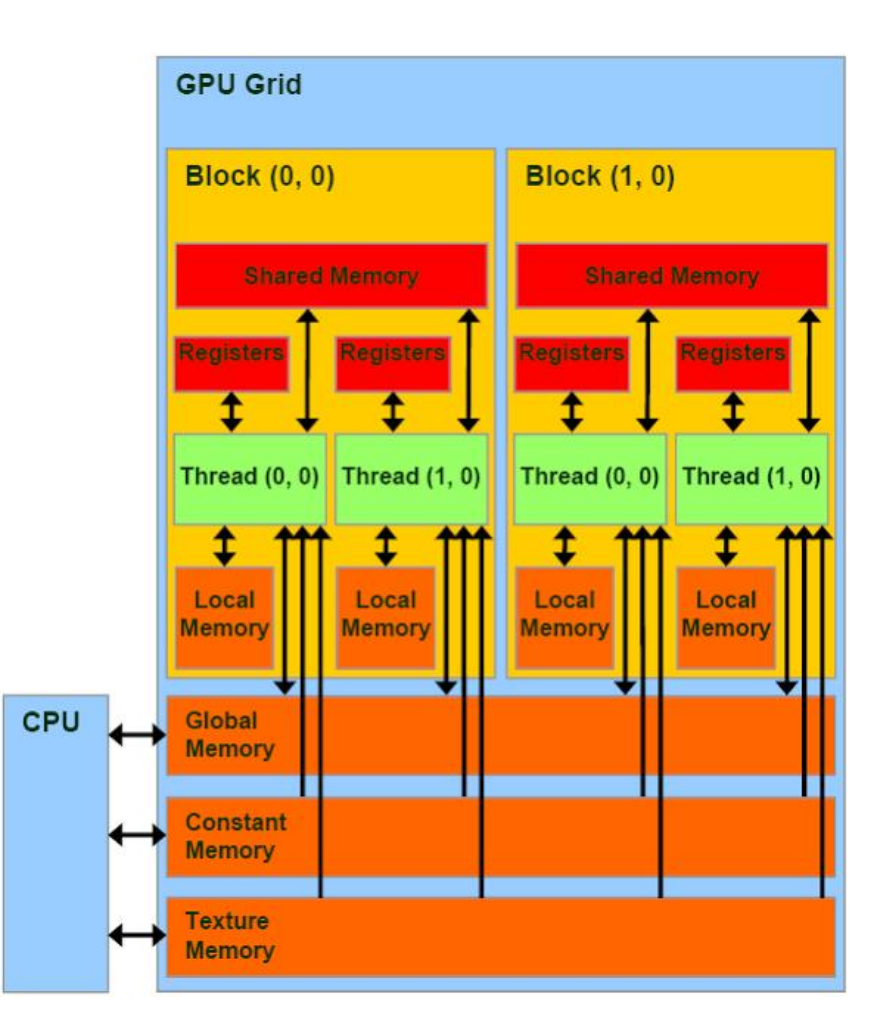

– Size!

– …

### Hardware vs. Abstraction

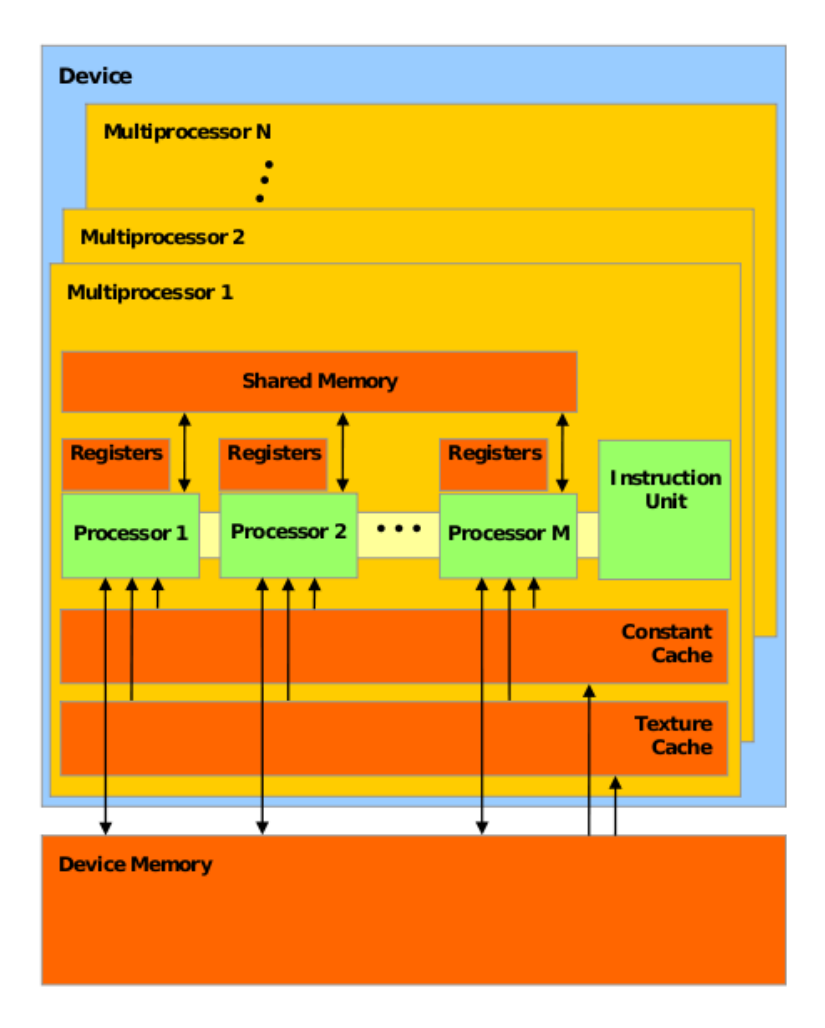

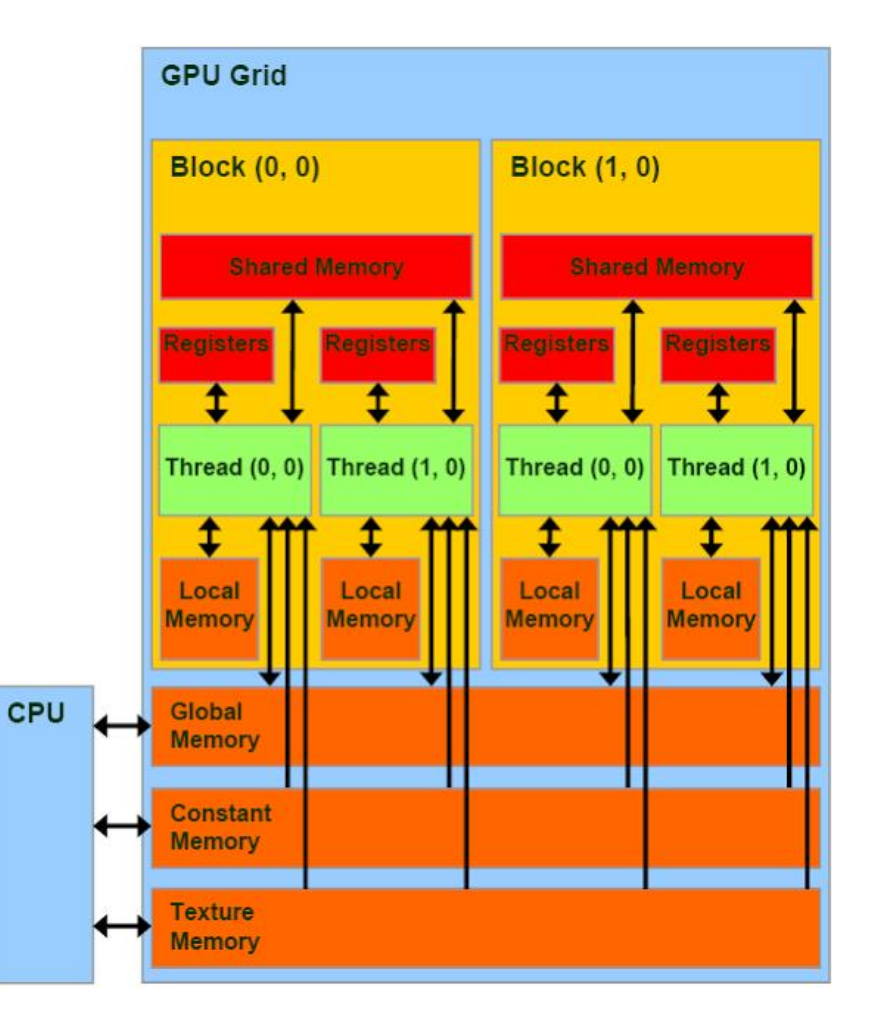

# Hardware vs. Abstraction

- Names refer to *manner of access* on device memory:
	- "Global memory"
	- "Constant memory"
	- "Texture memory"

# Review: Constant Memory

- Read-only access
- 64 KB available, 8 KB cache small!
- *Not* "const"!

– Write to region with cudaMemcpyToSymbol()

# Review: Constant Memory

- Broadcast reads to half-warps!
	- When all threads need same data: Save reads!
- Downside:
	- When all threads need different data: Extremely slow!

# Review: Constant Memory

- Example application: Gaussian impulse response (from HW 1):
	- Not changed
	- Accessed simultaneously by threads in warp

# Texture Memory (and co-stars)

- Another type of memory system, featuring:
	- Spatially-cached read-only access
	- Avoid coalescing worries
	- Interpolation
	- (Other) fixed-function capabilities
	- Graphics interoperability

# Fixed Functions

- Like GPUs in the old days!
- Still important/useful for certain things

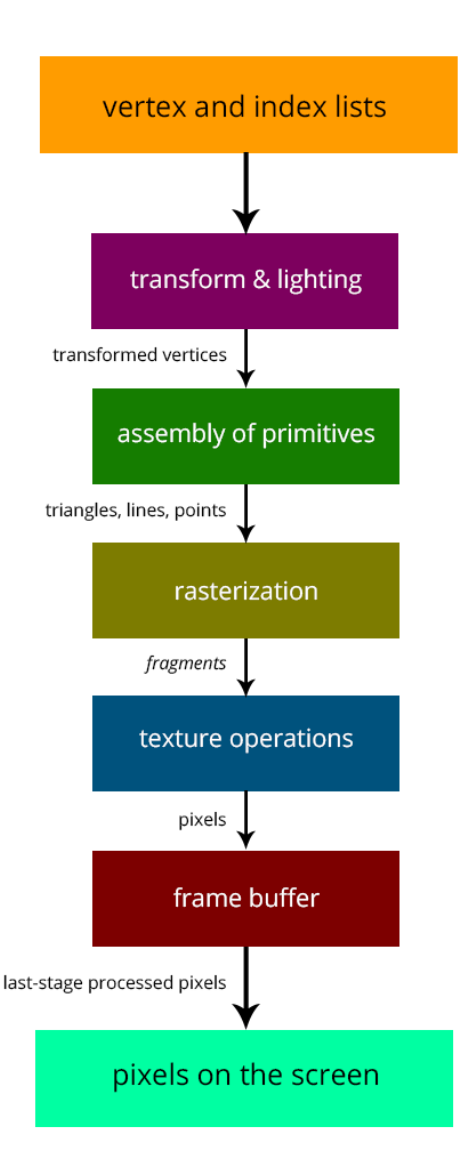

# Traditional Caching

- When reading, cache "nearby elements"
	- (i.e. cache line)
	- Memory is linear!
	- Applies to CPU, GPU L1/L2 cache, etc

### Traditional Caching

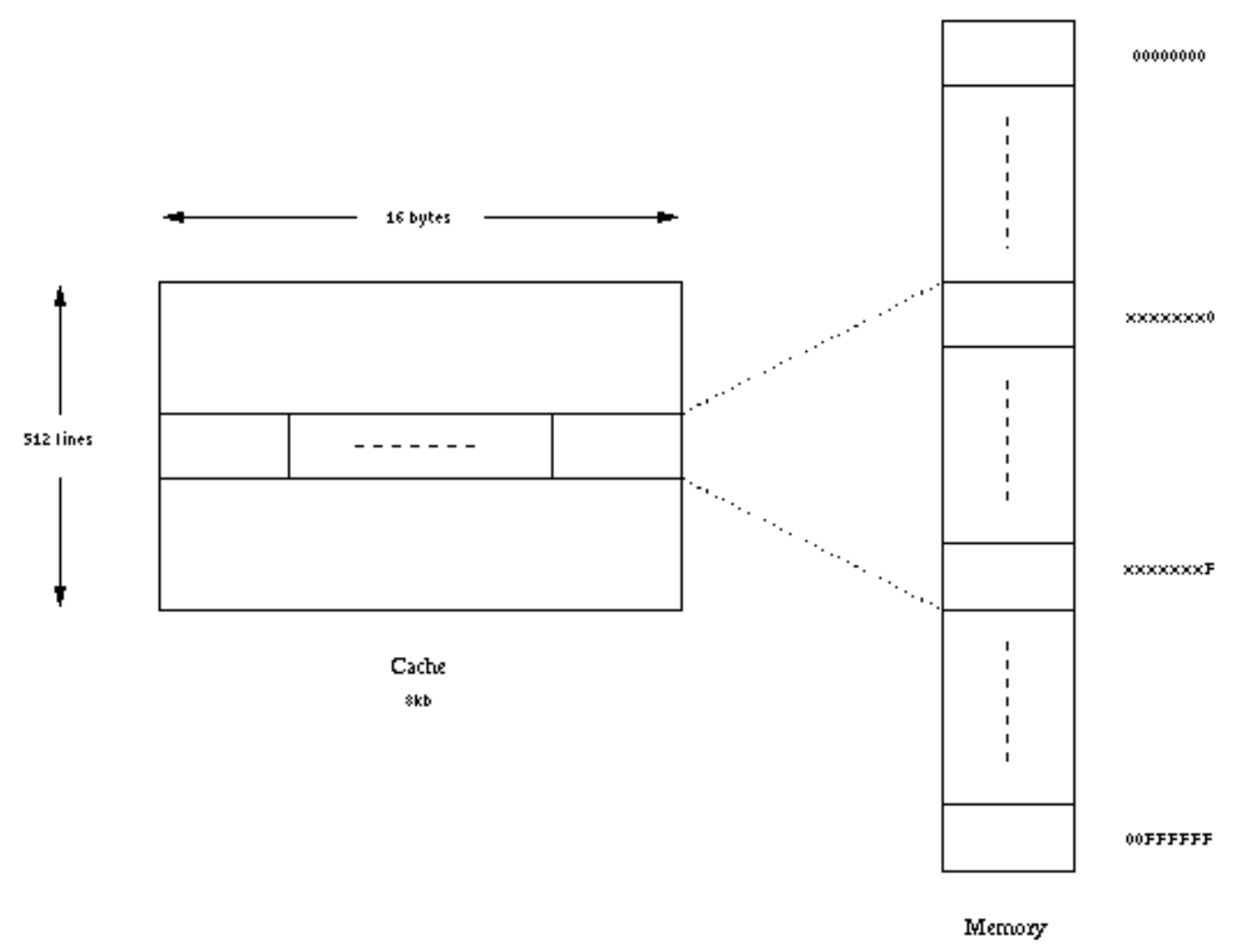

16Mb

# Traditional Caching

- 2D array manipulations:
	- One direction goes "against the grain" of caching
		- E.g. if array is stored row-major, traveling along "ydirection" is sub-optimal!

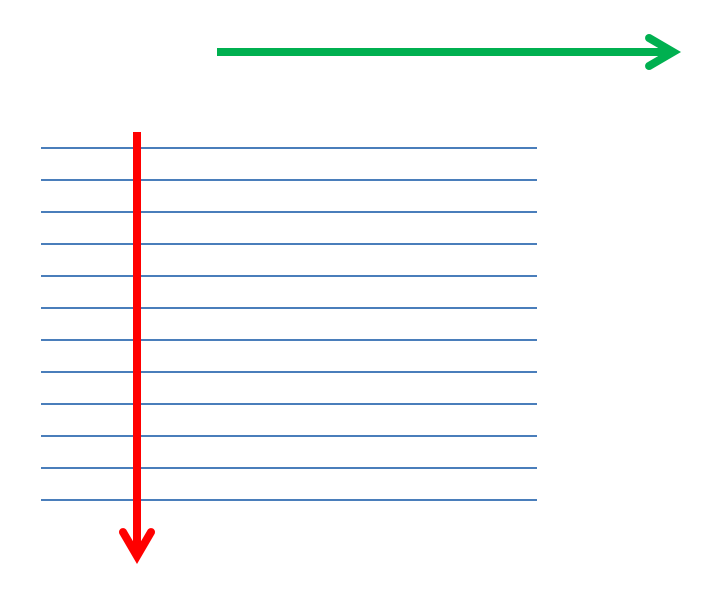

# Texture-Memory Caching

• Can cache "spatially!" (2D, 3D)

– Specify dimensions (1D, 2D, 3D) on creation

- 1D applications:
	- Interpolation, clipping (later)
	- Caching when e.g. coalesced access is infeasible

# Texture Memory

- "Memory is just an unshaped bucket of bits" (CUDA Handbook)
- Need *texture reference* in order to:
	- Interpret data
	- Deliver to registers

# Texture References

- "Bound" to regions of memory
- Specify (depending on situation):
	- Access dimensions (1D, 2D, 3D)
	- Interpolation behavior
	- "Clamping" behavior
	- Normalization

– …

## Interpolation

• Can "read between the lines!"

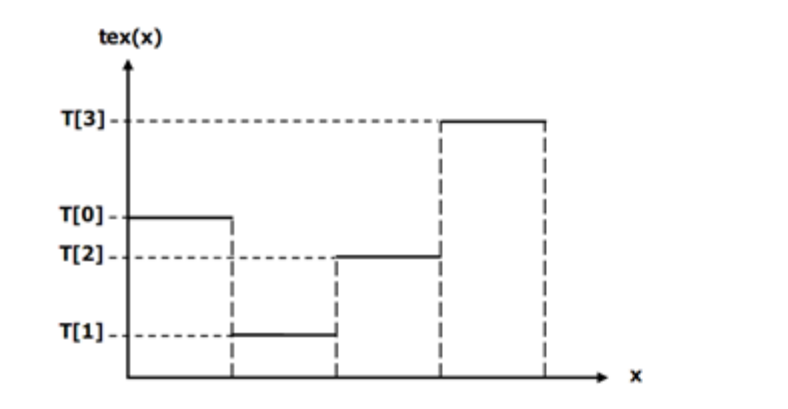

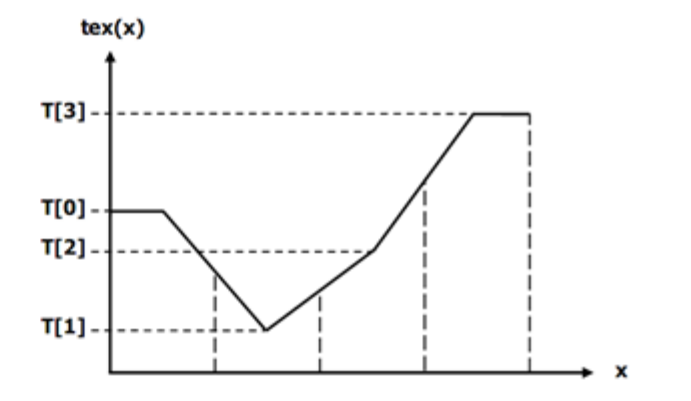

# Clamping

• Seamlessly handle reads beyond region!

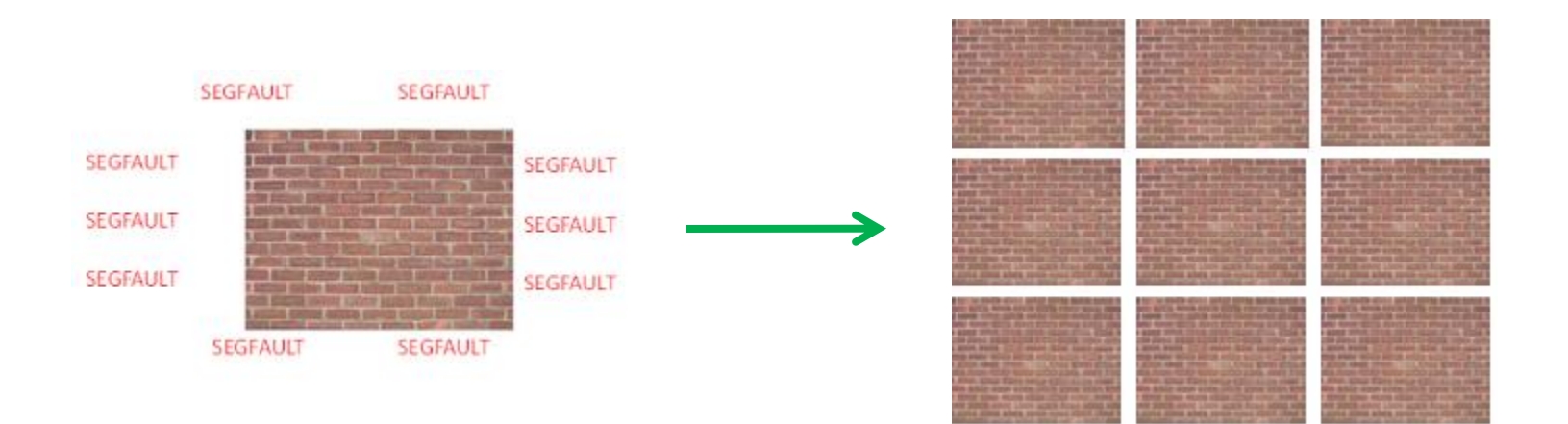

# "CUDA Arrays"

• So far, we've used standard linear arrays

- "CUDA arrays":
	- Different addressing calculation
		- Contiguous addresses have 2D/3D locality!
	- Not pointer-addressable
	- (Designed specifically for texturing)

## Texture Memory

- Texture reference can be attached to:
	- Ordinary device-memory array
	- "CUDA array"
		- Many more capabilities

#### **Texture Memory**

```
#define size 3200
```

```
//declare texture reference
texture<float, 2, cudaReadModeElementType> texreference;
```

```
int main (int argc, char** argv)
\sqrt{2}
```
dim3 blocknum: dim3 blocksize;

```
float* hmatrix;
float* dmatrix;
```

```
cudaArray* carray;
cudaChannelFormatDesc channel;
```

```
//allocate host and device memory
hmatrix=(float*)malloc(sizeof(float)*size*size);
cudaMalloc((void**)&dmatrix, sizeof(float)*size*size);
```

```
//initialize host matrix before usage
for(int loop=0;loop<size*size;loop++)
hmatrix [loop]=float) rand () / (float) (RAND MAX-1) ;
```
http://www.math.ntu.edu.tw/~wwang/mtxcomp2010/download/cuda\_04\_ykhung.pdf http://www.math.ntu.edu.tw/~wwang/mtxcomp2010/download/cuda\_04\_ykhung.pdf

#### **Texture Memory**

//create channel to describe data type channel=cudaCreateChannelDesc<float>();

//allocate device memory for cuda array cudaMallocArray (&carray, &channel, size, size) ;

//copy matrix from host to device memory bytes=sizeof(float)\*size\*size; cudaMemcpyToArray(carray, 0, 0, hmatrix, bytes, cudaMemcpyHostToDevice);

//set texture filter mode property //use cudaFilterModePoint or cudaFilterModeLinear texreference.filterMode=cudaFilterModePoint;

//set texture address mode property //use cudaAddressModeClamp or cudaAddressModeWrap texreference.addressMode[0]=cudaAddressModeWrap; texreference.addressMode[1]=cudaaddressModeClamp;

http://www.math.ntu.edu.tw/~wwang/mtxcomp2010/download/cuda\_04\_ykhung.pdf

#### **Texture Memory**

```
//bind texture reference with cuda array
cudaBindTextureToArray(texreference, carray);
```

```
blocksize.x=16;
blocksize.y=16;
```

```
blocknum.x=(int)ceil((float)size/16);
blocknum.y=(int) ceil((float) size/16);
```

```
//execute device kernel
kernel<<<br/>blocknum,blocksize>>>(dmatrix,size);
```

```
//unbind texture reference to free resource
cudaUnbindTexture(texreference);
```

```
//copy result matrix from device to host memory
cudaMemcpy(hmatrix,dmatrix,bytes,cudaMemcpyDeviceToHost);
```

```
//free host and device memory
free (hmatrix) ;
cudaFree(dmatrix);<br>cudaFreeArray(carray);
```
return 0;

<sup>}</sup>

http://www.math.ntu.edu.tw/~wwang/mtxcomp2010/download/cuda\_04\_ykhung.pdf

#### **Texture Memory**

global void kernel (float\* dmatrix, int size) int xindex; int yindex; //calculate each thread global index xindex=blockIdx.x\*blockDim.x+threadIdx.x; yindex=blockIdx.y\*blockDim.y+threadIdx.y;

//fetch cuda array through texture reference  $dmatrix[yindex*size+xindex] = \frac{textD}{textference, xindex, yindex)}$ 

return;

 $\mathbf{r}$